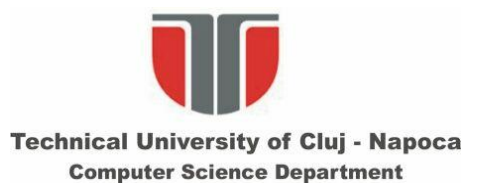

### **Sisteme de viziune in robotica An2, Master Robotica**

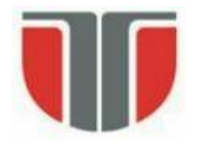

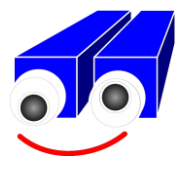

### **Prelucrari pe imagini binare /** *Binary image processing*

- 1. Determinarea componentelor conexe / etichetare. *(Labeling connected components)*
- 2. Detectia si urmarirea conturului. *(Countour tracing)*
- 3. Calculul proprietatilor geometrice ale obiectelor binare *(Simple geometric features of binary objects)*
- 4. Operatii morfologice si aplicatii *(Morphological operations and applications)*

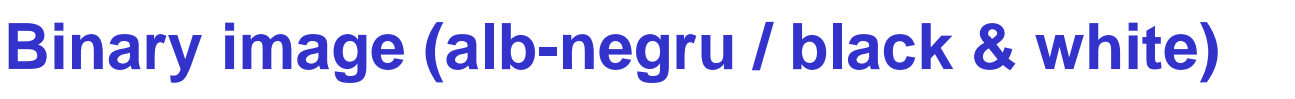

### **Imagine binara (binary image) ?**

Images that contain only 2 colors / labels:

- "0" background pixels
- "1" object pixels

Obtained after a segmentation process !

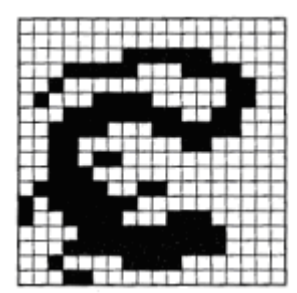

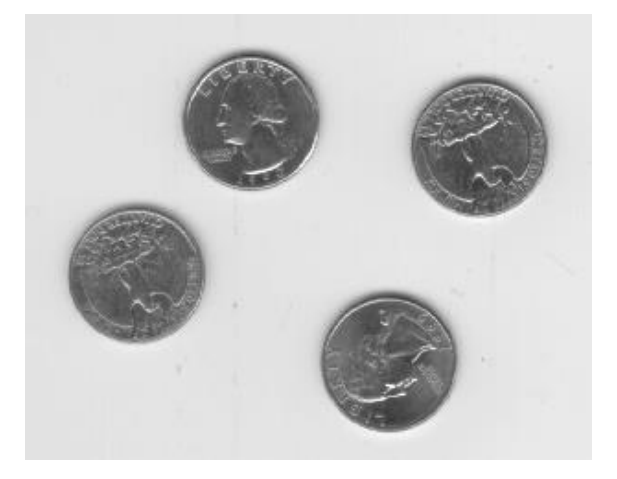

Grayscale image **Binary image** 

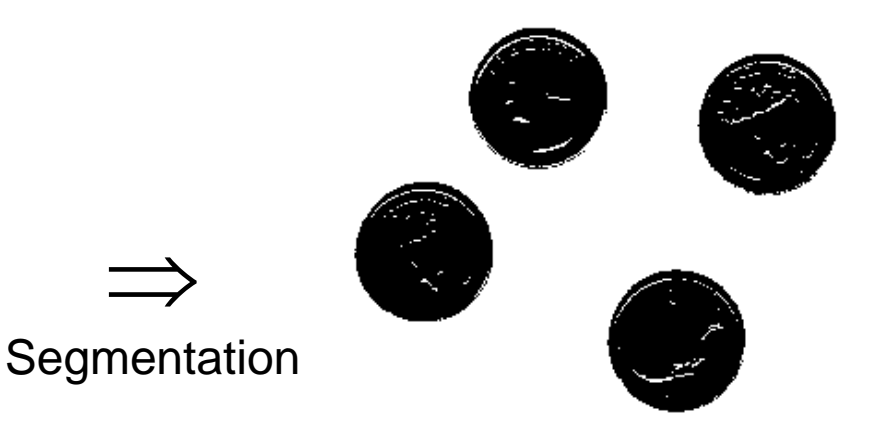

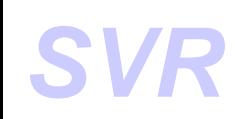

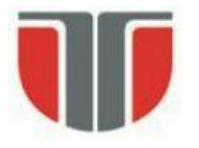

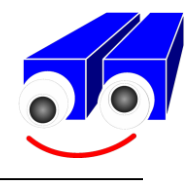

# **Etichetarea obiectelor din imagini binare**

*Labeling connected components*

#### **1. Vecini (Neighbors)**

- 2 pixels are in a neighborhood relation N4 if they have a common frontier

- 2 pixels are in a neighborhood relation N8 if they have at least a common corner

#### **2. Cale (Path)**

Path (p  $[i_0, j_0] \Rightarrow p[i_n, j_n]$ ) := {  $[i_0, j_0]$ ,  $[i_1, j_1]$ , ...,  $[i_n, j_n]$ |  $[i_k, j_k]$  N<sub>4/8</sub>  $[i_{k+1}, j_{k+1}] \forall k = 0 \dots n-1$  }

**Definitions**

 $N8 \Rightarrow 8$ -path

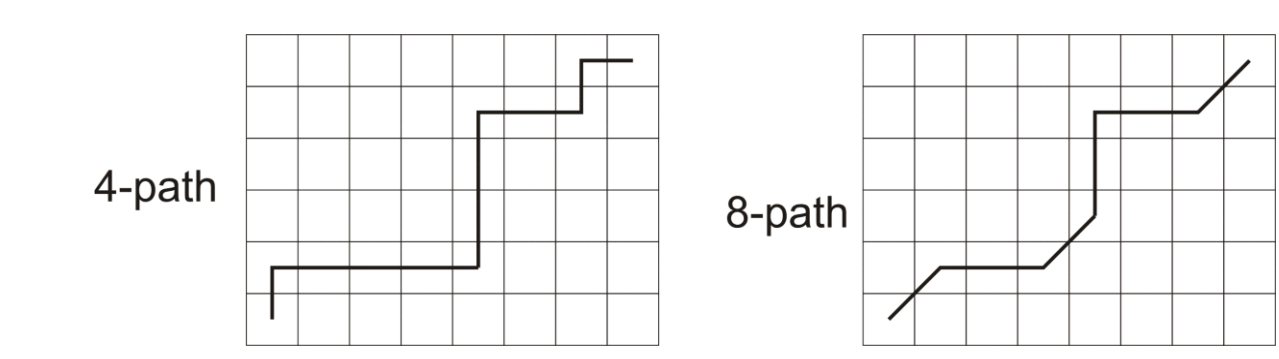

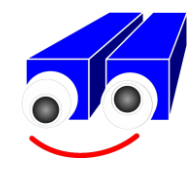

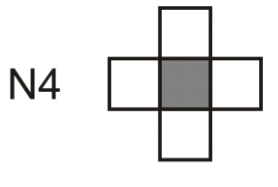

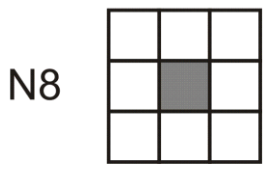

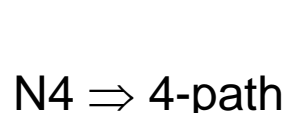

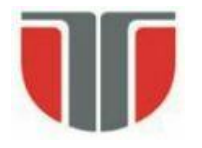

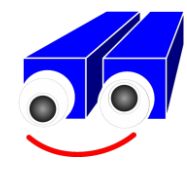

#### **3. Obiect (Foreground)**

 $S := \{ p[i,j] \mid p[i,j] = "1" \}$ 

#### **4. Conectivitate (Connectivity)**

 $p_S \leftrightarrow q_S$  (connected) if  $\exists$  Path ( $p \Rightarrow q$ )  $\subset$  S.

#### **5. Componente conexe (Connected components)**

 ${p_i \in S}$ ,  $i = 1 ... n | p_k \leftrightarrow p_j$ ,  $\forall (p_k, p_j) \in S$ ,  $k, j = 1 ... n}$ 

**6. Fundal (Background)** := set of all connected components of C(S) which have points on the image margins. All other connected components from C(S) are *holes*.

#### **7. Frontiera/Margine (Boundary)**

Boundary (S): = S'={  $p \in S \mid \exists q \in N_{4/8}(p), q \in C(S)$  } C(S) – complement of S

#### **8. Interior**

Interior  $(S) = S - S'$ 

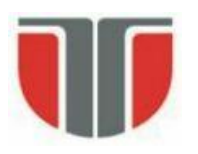

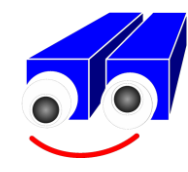

#### **Connected component (***object***)**

Maximal set of connected components:

 ${p_i \in S}$ ,  $i = 1 ... n | p_k \leftrightarrow p_j, \forall (p_k, p_j) \in S$ ,  $k, j = 1 ... n}$ 

A modality to label objects from a binary image is to chose a start point

- $b_{ii}$  =1 and assign a label to the point and to its neighbors. Further the neighbors of the neighbors are labeled …..
- When the recursive procedure is finished, a connected component is obtained and we can continue by choosing another start point (not labeled yet).
- To find this new start point, the image is scanned systematically and a new labeling procedure is initiated when an object point  $b_{ii} = 1$  is found.

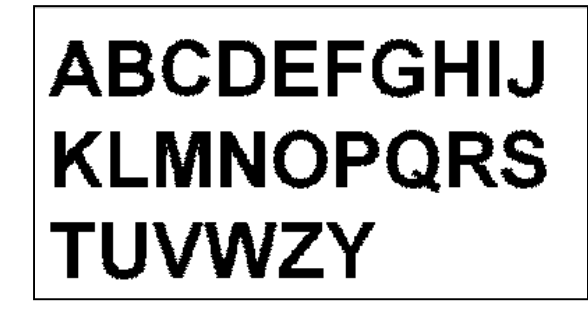

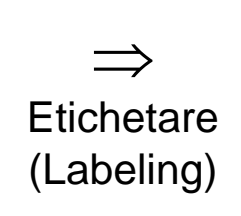

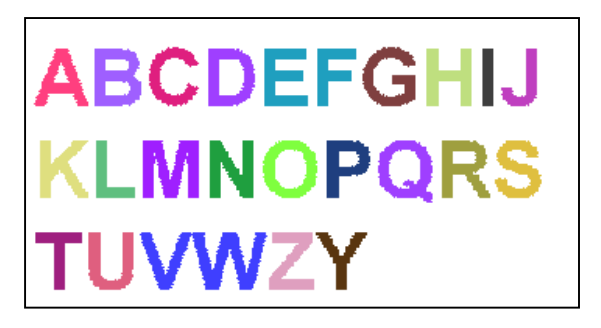

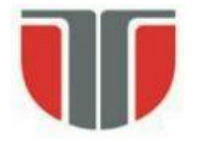

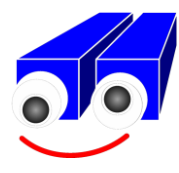

#### **Iterative algorithm** (Haralick 1981)

- No need for extra memory (memory efficient).
- Processing time depends on the image size/complexity.
- 1. Initialization phase
- 2. Repeat

propagate labels top-down & left-right propagate labels bottom-up & right-left until "no change"

```
procedure Iterate;
// Initialize each object pixel "1"with a unique label
for L:=1 to NLINES do
        for P:=1 to NCOLUMNS do
                 if I(L, P) = 1then LABEL(L,P):=NEWLABEL()
                 else LABEL(L,P):=0
        end for
end for;
```
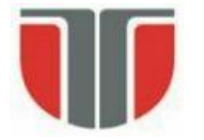

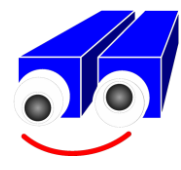

"**procedure** Iterate – pag. 2" "Successive: top-down & bottom-up iterations"

#### **repeat**

```
CHANGE:=false;
// top-down iteration
for L:=1 to NLINES do
        for P:=1 to NCOLUMNS do
                if LABEL(L,P)<>0 then
                         begin
                                 M:=MIN(LABELS(NEIGHBORS(L,P)U(L,P)));
                                 if M \ll \text{LABEL}(L, P)then CHANGE:=true;
                                 LABEL(L,P):=M
                         end
```
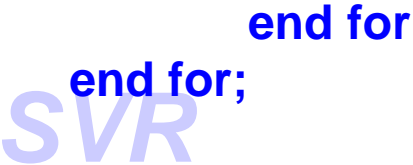

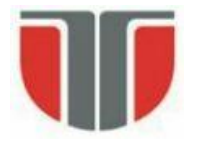

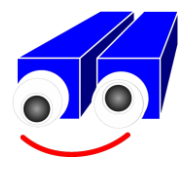

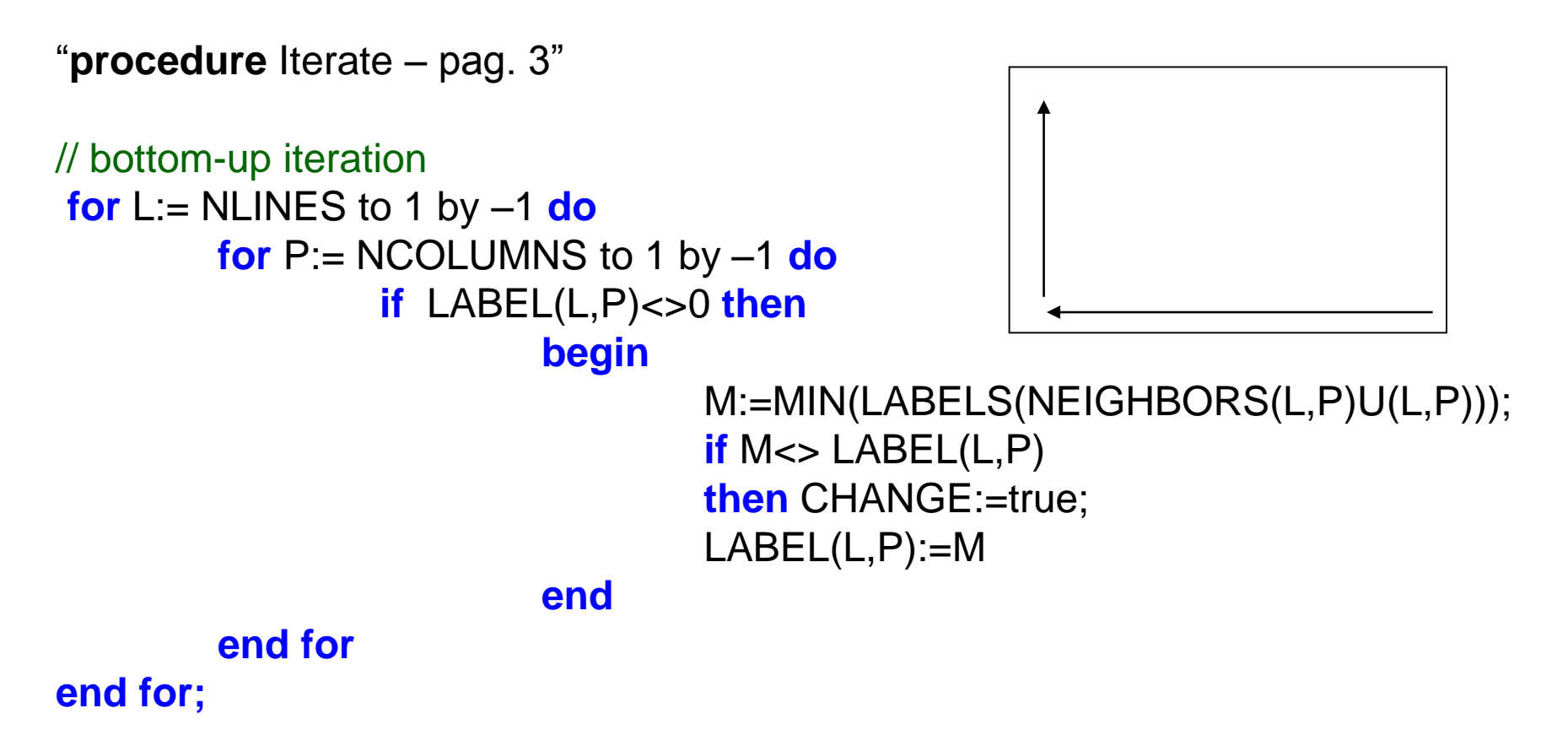

**until** CHANGE:=false

**end** Iterate

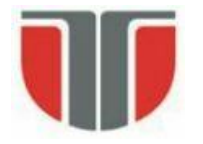

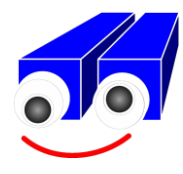

#### **Example (N4)**

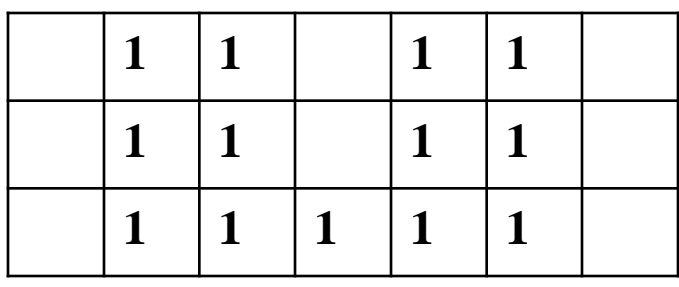

1. Initial image 2. Initialization

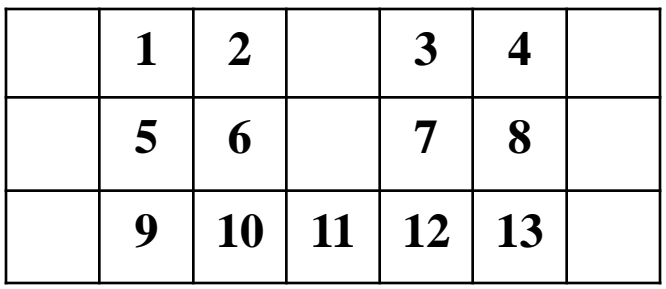

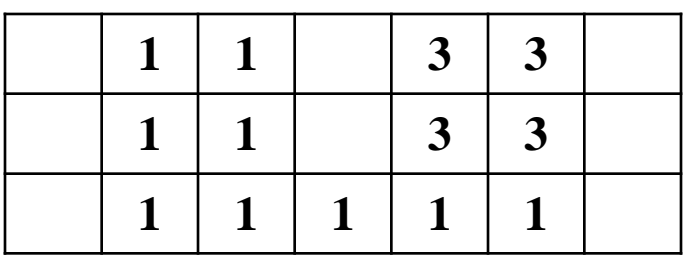

3. Top-down & left-right label propagation

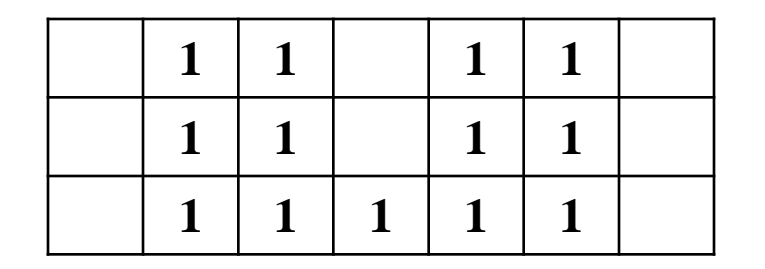

4. Bottom-up & right-left label propagation

## **Classic Algorithm (equivalence classes)**

- Based on the classic algorithm that finds connected components in graphs
- Needs 2 iterations but a large table for the equivalences might be needed
- 1. 1-st step: labels propagation (similar with the previous algorithm)
	- When 2 different labels can be propagated to the same pixel, the smallest one is propagated and the found equivalence is stored in an equivalence table (ex. (1,2)  $\rightarrow$  EqTable).
	- Every entry in the EqTable is an ordered pair containing the equivalent labels
	- After this step the equivalence classes are found
	- For every equivalence class a unique label is assigned (smallest or oldest value)
- 2. 2-nd step: the image is scanned and the corresponding label of the equivalence class is assigned to each pixel

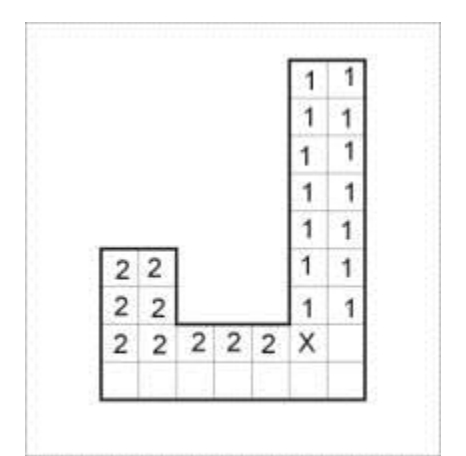

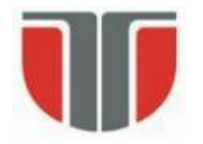

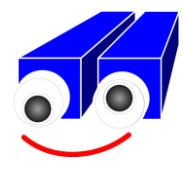

#### **Example (N4)**

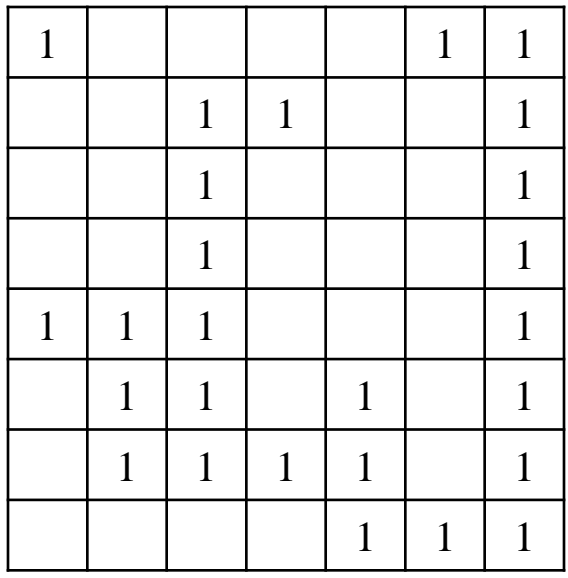

#### **EQTABLE:**  $(4, 3), (3, 5), (3, 2) \ldots$

**EQCLASSES:**

1: {4, 3, 5, 2} 2: (6,8,9, …}

…. n: {….}

1. Initial image 2. Label image after top-down propagation

#### **EQLABEL:**

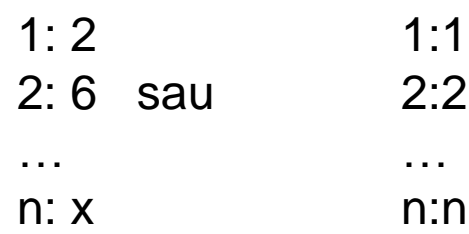

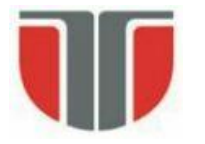

**end for;**

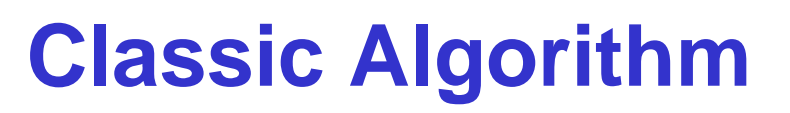

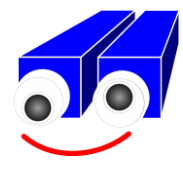

**procedure** Classical "Initialize global equivalence table" and labels matrix EQTABLE:=CREATE(); LABEL:=CREATE();

"Top-down pass 1" **for** L:= 1 to NLINES **do** "Initialize all labels on line L to zero" **for** P:= 1 to NCOLUMNS **do**  $LABEL(L,P):=0$ **end for** "Process the line" **for** P:=1 to NCOLUMNS **do if** I(L,P):= 1 **then begin end for**; **end**

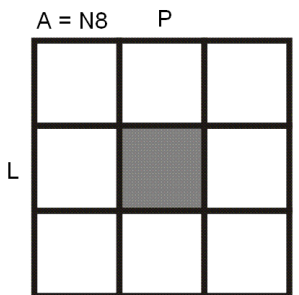

 $A:= NEIGHBORS((L,P));$ **if** ISEMPTY(A) **then** M:=NEWLABEL() **else** M:= MIN(LABELS(A));  $LABEL(L,P):=M;$ **for** X in LABELS(A) and X<>M ADD(X, M, EQTABLE)

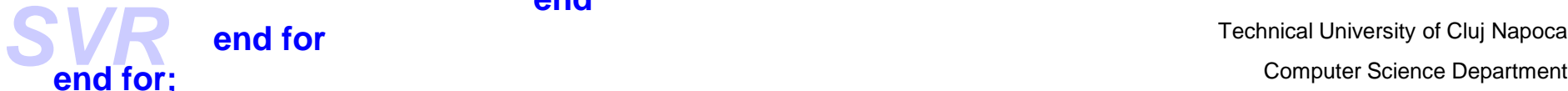

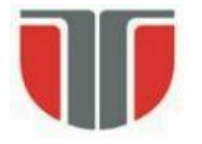

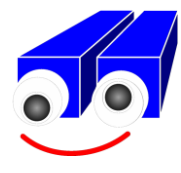

```
"Find equivalence classes"
EQCLASSES:=Resolve(EQTABLE);
```

```
for E in EQCLASSES
        EQLABEL(E):= min(LABELS(E))
end for;
```

```
"Top-down pass 2"
for L:= 1 to NLINES do
         for P:= 1 to NCOLUMNS do
                  if I(L, P) = 1then LABEL(L,P):=EQLABEL(CLASS(LABEL(L,P)))
         end for
end for
end Classical
```
- Resolve() algorithm that finds the connected components of the graph defined by the equivalences set (EQTABLE) defined at step 1.
- Problem: for big images with many objects the table is large (large memory usage)

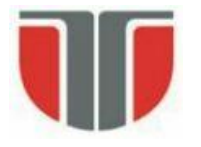

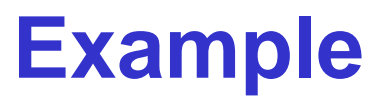

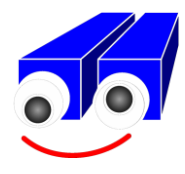

%read the grayscale image I=imread('eight.bmp','BMP'); ColorDepth=256; fiqure; imshow(I); %Cimpute the threshold(see C2) T=hist threshold(I); T norm =  $T/$  ColorDepth %normalize the threshold: 0 ... 1 Ibw=im2bw(I, T\_norm); %Image negative: %Background pixels: 0 (black) %Object pixels: 1 (white)  $Thw = \sim Thw$ : figure; imshow(Ibw); %Objects labeling %Ilabel: matrix containing the labels %0 - background, 1 - obiect1 label, 2 - obiect 2 label,  $[Ilabel,num] = bwlabel(Ibw, 8);$ % Display the labels matrix in colors Irgb= label2rgb(Ilabel, 'hsv', 'black', 'shuffle'); figure; imshow(Irgb);

Technical University of Components in BW. N can have a value of either 4 or 8.  $[L, NUM] = [L, NUM]$  = bwlabel(BW,N) - returns a matrix L, of the same size as BW, containing labels for the connected components in BW. N can have a value of either 4 or 8. 4 specifies N4 and 8 specifies N8.

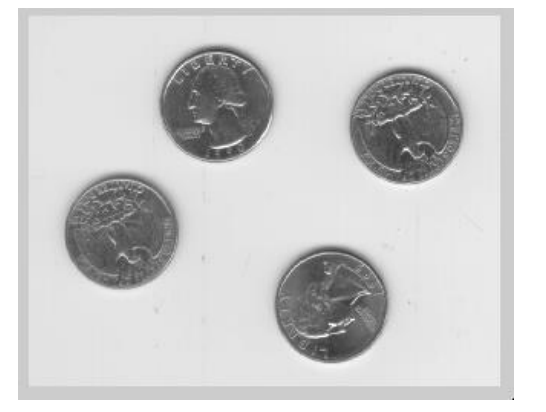

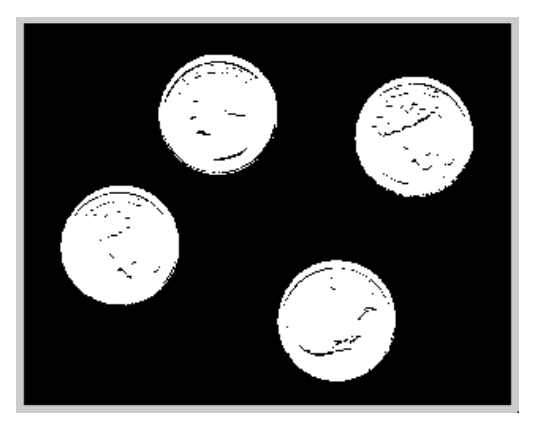

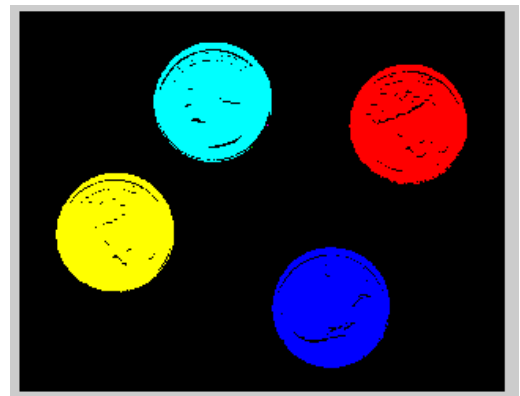

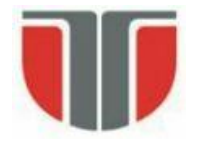

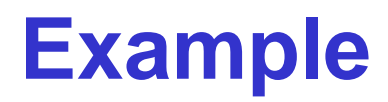

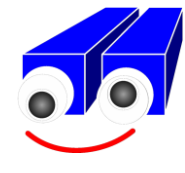

To select object from a binary image we can use the function *bwselect*, by specifying the coordinates of a pixel inside the object:

```
BW1 = imread('text.png');
c = [43 185 212];r = [38 68 181];BW2 = bwselect(BW1, c, r, 4);imshow(BW1), figure, imshow(BW2)
```
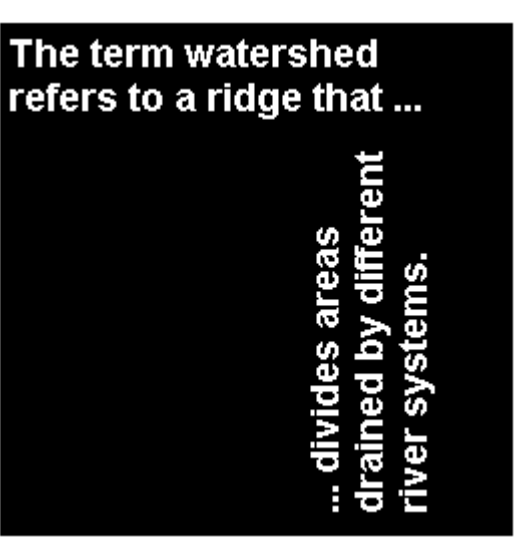

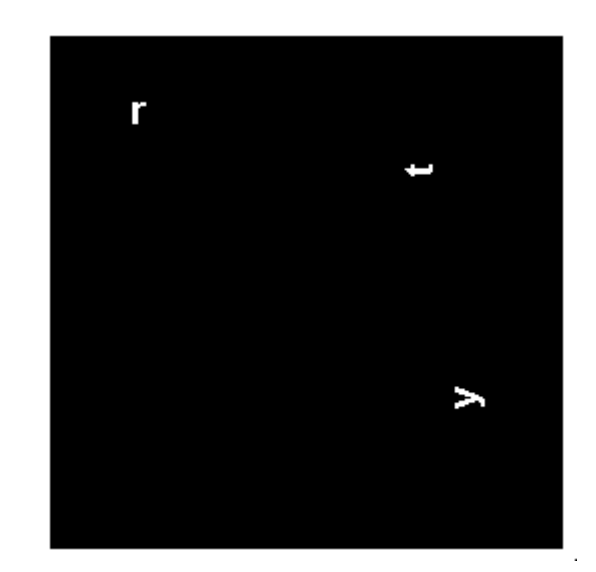

# **Contour Tracing (detectie contur)**

#### Contour:

Contour(R) = {  $p \in R$  |  $\exists q \in N4/8(p)$ ,  $q \in C(R)$  }

- *chain-code / direction codes*: *c*

(numerical operations applied on *c* are mod 4 or 8 )

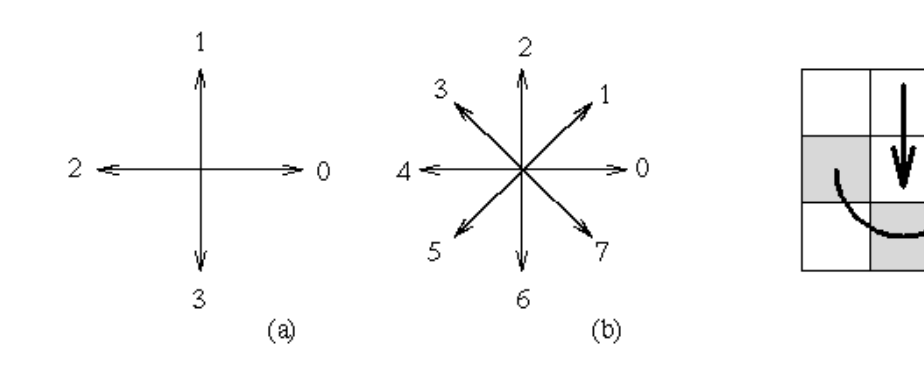

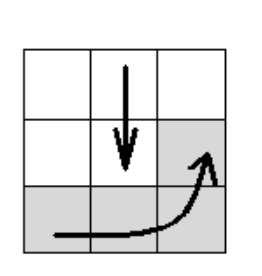

 $(d)$ 

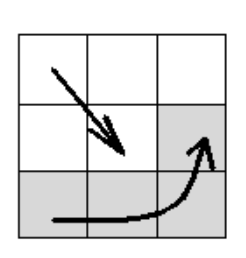

 $(e)$ 

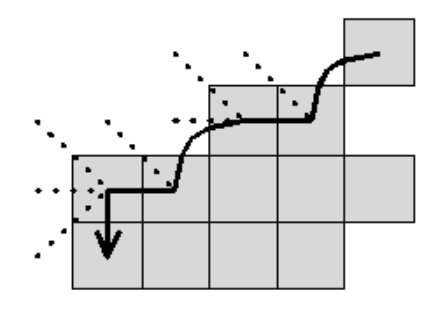

 $\left( c\right)$ 

 $(f)$ 

## **Contour Tracing (detectie contur)**

Contour tracing algorithm:

- **1.** Scan the image(top-down + left-right) until it finds a start pixel *P0. Define a*  variable *dir* which stores the last movement direction along the contour (from the previous to the current point):
	- *- dir =* 0 for N4
	- *- dir* = 7 for N8
- **2.** Search the next contour point in a neighborhood of 3x3 around the current pixel, by sequentially incrementing (dir++), In counterclockwise direction starting with direction:
	- (*dir* + 3) *mod* 4 (N4)
	- (*dir* + 7) *mod* 8 if *dir* is even (N8)
	- (*dir* + 6) *mod* 8 if *dir* is odd (N8)

First pixel of "1" is the current contour pixel: *Pn*. In the same time it updateds *dir*.

- **3.** If the current contour element *Pn* is identical with *P1* and if element *Pn-1* is identical with *P0*, STOP. Otherwise repeat step 2.
- **4.** The detected contour is: *P0* … *Pn-2*.

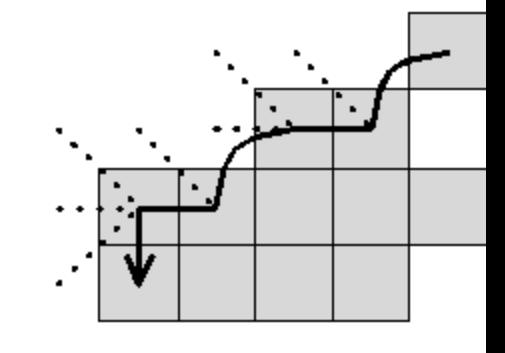

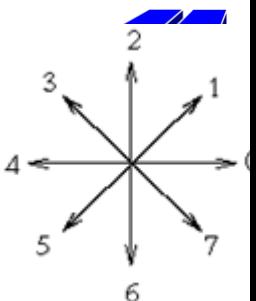

# **Example – contour representation**

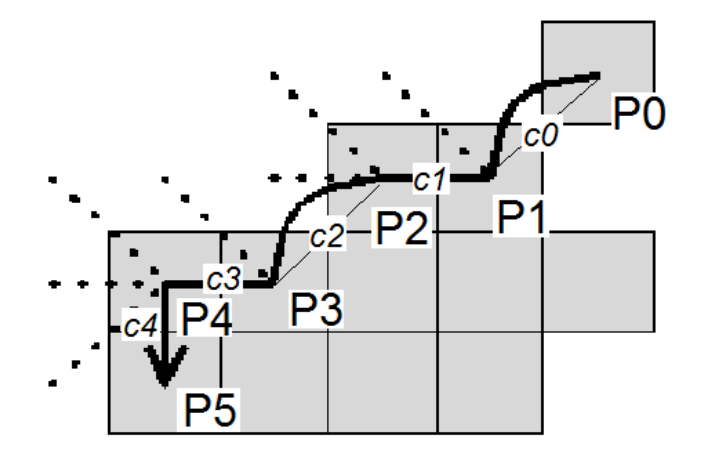

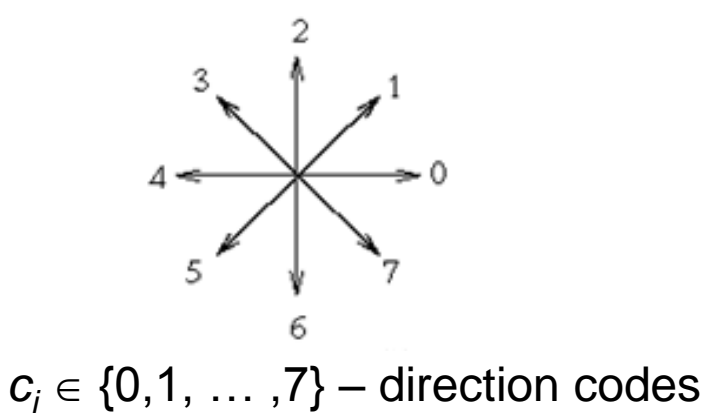

*Var.1 – list of points:*  $L = \{ P_0(x_0, y_0), P_1(x_1, y_1), \ldots, P_{n-2}(x_{n-2}, y_{n-2}) \}$ *Var .2 – chain codes:*  $P_0(x_0, y_0) + \{c_0, c_1, \ldots, c_{n-2}\},\$ Var. 3 – *chain codes derivative* (invariant to rotation)  $P_0(x_0, y_0) + \{cd_0, cd_1, \ldots, cd_{n-2}\},\$ where: cd<sub>i</sub> =(c<sub>i</sub>-c<sub>i-1</sub>) *mod* 8, cd<sub>0</sub>= c<sub>0</sub> *mod* 8

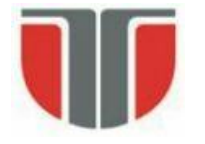

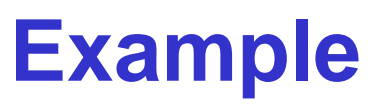

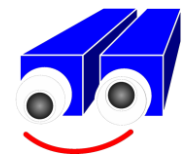

```
I = \text{imread}('coints.png');figure; imshow(I)
%thresholding / image segmentation
BW = im2bw(I);
```

```
%select a start point
dim = size(BW)col = round(dim(2)/2) - 90;row = min(find(BW(:, col)))
```

```
boundary = bwtraceboundary(BW, [row, col], 'N');
```

```
%displat the BW image and the contour
figure; imshow(BW)
hold on;
plot(boundary(:,2), boundary(:,1), 'q', 'LineWidth', 3);
```
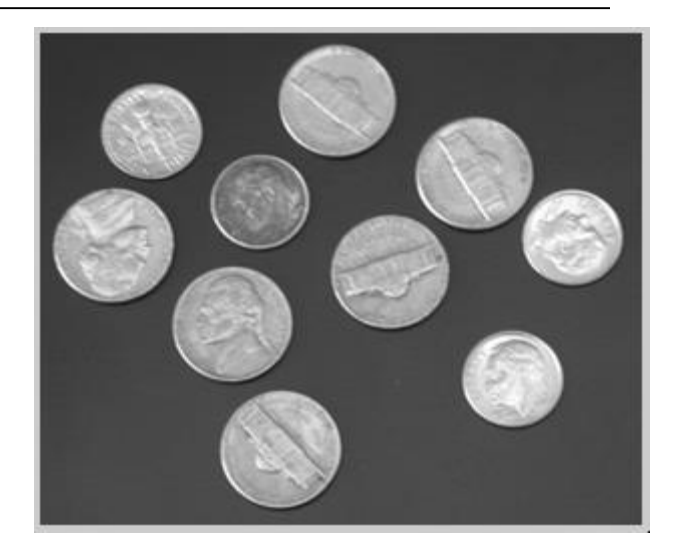

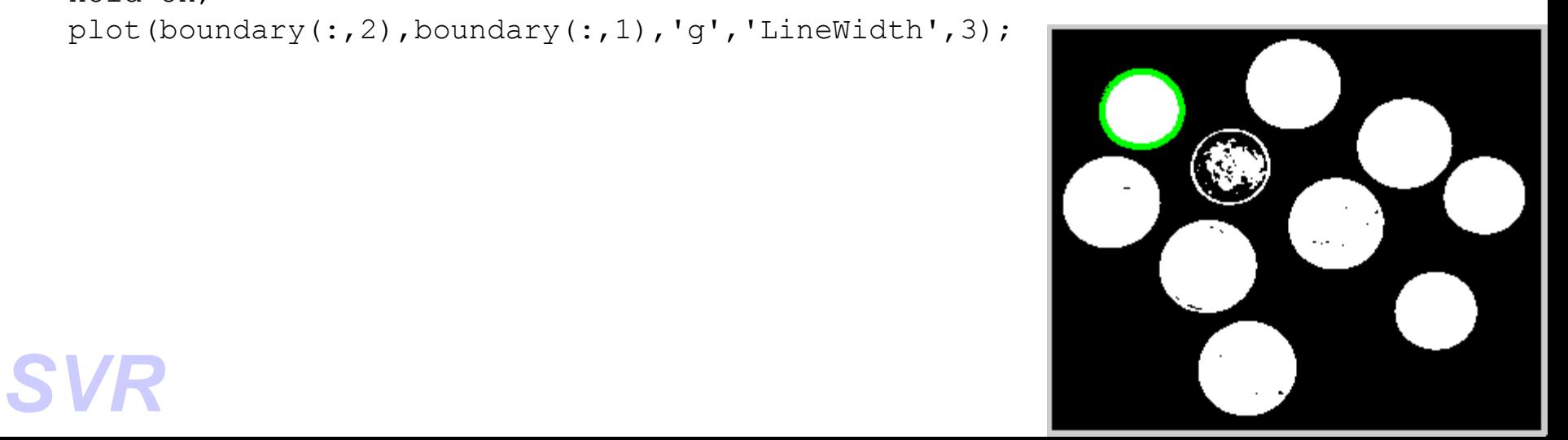